# **Building Java Programs**

Chapter 9

Lecture 9-2: Interacting with the Superclass (super); Discussion of Homework 9: Critters

reading: 9.2

Copyright 2008 by Pearson Education

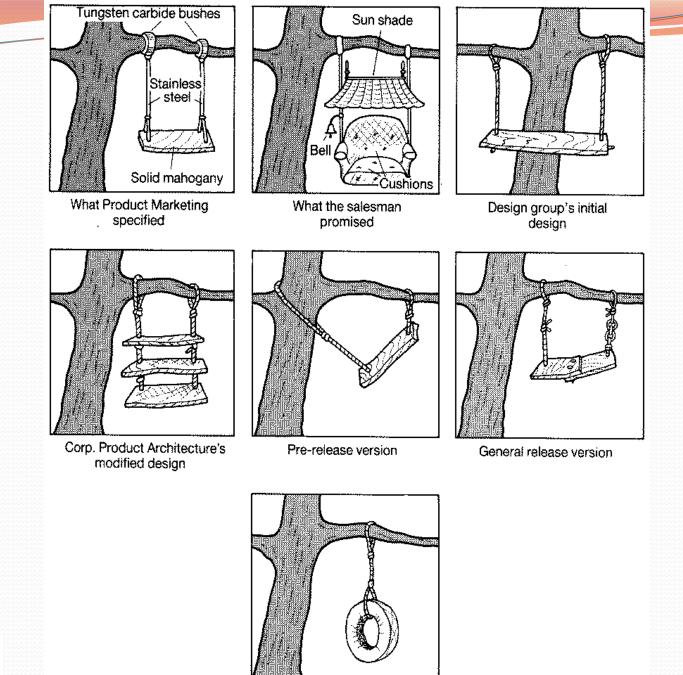

What the customer actually wanted

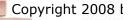

# Calling overridden methods

Subclasses can call overridden methods with super

super.method(parameters)

#### • Example:

```
public class LegalSecretary extends Secretary {
    public double getSalary() {
        double baseSalary = super.getSalary();
        return baseSalary + 5000.0;
    }
    ...
}
```

## Inheritance and constructors

- Imagine that we want to give employees more vacation days the longer they've been with the company.
  - For each year worked, we'll award 2 additional vacation days.
  - When an Employee object is constructed, we'll pass in the number of years the person has been with the company.
  - This will require us to modify our Employee class and add some new state and behavior.

• Exercise: Make necessary modifications to the Employee class.

## Modified Employee class

```
public class Employee {
    private int years;
    public Employee(int initialYears) {
        years = initialYears;
    }
    public int getHours() {
        return 40;
    }
    public double getSalary() {
        return 50000.0;
    }
    public int getVacationDays() {
        return 10 + 2 * years;
    }
    public String getVacationForm() {
        return "yellow";
```

## Problem with constructors

 Now that we've added the constructor to the Employee class, our subclasses do not compile. The error:

```
Lawyer.java:2: cannot find symbol
symbol : constructor Employee()
location: class Employee
public class Lawyer extends Employee {
```

- The short explanation: Once we write a constructor (that requires parameters) in the superclass, we must now write constructors for our employee subclasses as well.
- The long explanation: (next slide)

## The detailed explanation

- Constructors are not inherited.
  - Subclasses don't inherit the Employee (int) constructor.
  - Subclasses receive a default constructor that contains:

```
public Lawyer() {
    super(); // calls Employee() constructor
}
```

- But our Employee(int) replaces the default Employee().
  - The subclasses' default constructors are now trying to call a non-existent default Employee constructor.

#### Calling superclass constructor

super(parameters);

```
• Example:
public class Lawyer extends Employee {
    public Lawyer(int years) {
        super(years); // calls Employee constructor
    }
    ...
}
```

• The super call must be the first statement in the constructor.

• Exercise: Make a similar modification to the Marketer class.

#### Modified Marketer class

```
// A class to represent marketers.
public class Marketer extends Employee {
    public Marketer(int years) {
        super(years);
    }
    public void advertise() {
        System.out.println("Act now while supplies last!");
    }
    public double getSalary() {
        return super.getSalary() + 10000.0;
    }
}
```

- Exercise: Modify the Secretary subclass.
  - Secretaries' years of employment are not tracked.
  - They do not earn extra vacation for years worked.

## Modified Secretary class

```
// A class to represent secretaries.
public class Secretary extends Employee {
    public Secretary() {
        super(0);
    }
    public void takeDictation(String text) {
        System.out.println("Taking dictation of text: " + text);
    }
}
```

- Since Secretary doesn't require any parameters to its constructor, LegalSecretary compiles without a constructor.
  - Its default constructor calls the Secretary() constructor.

### Inheritance and fields

• Try to give lawyers \$5000 for each year at the company:

```
public class Lawyer extends Employee {
    ...
    public double getSalary() {
        return super.getSalary() + 5000 * years;
    }
    ...
}
```

 Does not work; the error is the following: Lawyer.java:7: years has private access in Employee return super.getSalary() + 5000 \* years;

Private fields cannot be directly accessed from subclasses.

- One reason: So that subclassing can't break encapsulation.
- How can we get around this limitation?

## Improved Employee code

#### Add an accessor for any field needed by the subclass.

```
public class Employee {
    private int years;
    public Employee(int initialYears) {
        vears = initialYears;
    public int getYears() {
        return years;
public class Lawyer extends Employee {
    public Lawyer(int years) {
        super(years);
    public double getSalary() {
        return super.getSalary() + 5000 * getYears();
```

### Revisiting Secretary

- The Secretary class currently has a poor solution.
  - We set all Secretaries to 0 years because they do not get a vacation bonus for their service.
  - If we call getYears on a Secretary object, we'll always get 0.
  - This isn't a good solution; what if we wanted to give some other reward to all employees based on years of service?

Redesign our Employee class to allow for a better solution.

### Improved Employee code

 Let's separate the standard 10 vacation days from those that are awarded based on seniority.

```
public class Employee {
    private int years;

    public Employee(int initialYears) {
        years = initialYears;
    }

    public int getVacationDays() {
        return 10 + getSeniorityBonus();
    }

    // vacation days given for each year in the company
    public int getSeniorityBonus() {
        return 2 * years;
    }
    ...
}
```

• How does this help us improve the Secretary?

## Improved Secretary code

- Secretary can selectively override getSeniorityBonus;
   when getVacationDays runs, it will use the new version.
  - Choosing a method at runtime is called *dynamic binding*.

```
public class Secretary extends Employee {
    public Secretary(int years) {
        super(years);
    // Secretaries don't get a bonus for their years of service.
    public int getSeniorityBonus() {
        return 0;
    }
    public void takeDictation(String text) {
        System.out.println("Taking dictation of text: " + text);
```

# Homework 9: Critters

#### reading: HW9 spec

Copyright 2008 by Pearson Education

## CSE 142 Critters

- Ant
- Bird
- Hippo
- Vulture
- Husky (creative)

#### behavior:

- eat eating food
- fight animal fighting

movement

- getColor color to display
- getMove
- toString letter to display

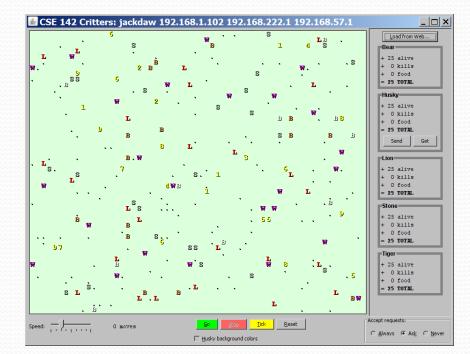

#### A Critter subclass

public class name extends Critter { ... }

## How the simulator works

- "Go"  $\rightarrow$  loop:
  - move each animal (getMove)
  - if they collide, fight
  - if they find food, eat

- Simulator is in control!
  - getMove is <u>one move</u> at a time
    - (no loops)
  - Keep <u>state</u> (fields)
    - to remember future moves

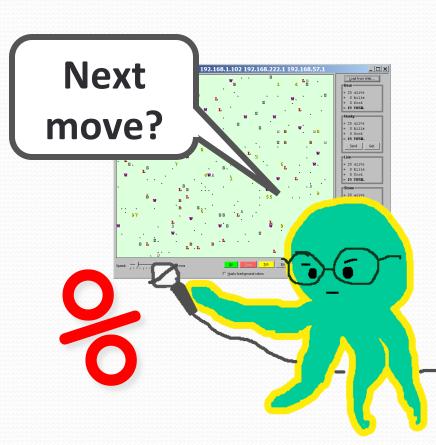

### Development Strategy

- Do one species at a time
  - in ABC order from easier to harder (Ant  $\rightarrow$  Bird  $\rightarrow$  ...)
  - debug printlns
- Simulator helps you debug
  - smaller width/height
  - fewer animals
  - "Tick" instead of "Go"
  - "Debug" checkbox
  - drag/drop to move animals

#### Critter exercise: Cougar

#### • Write a critter class Cougar:

| Method      | Behavior                                                                                         |
|-------------|--------------------------------------------------------------------------------------------------|
| constructor | public Cougar()                                                                                  |
| eat         | Always eats.                                                                                     |
| fight       | Always pounces.                                                                                  |
| getColor    | Blue if the Cougar has never fought; red if he has.                                              |
| getMove     | Walks west until he finds food; then walks east until he finds food; then goes west and repeats. |
| toString    | "C"                                                                                              |

#### Ideas for state

- You must not only have the right state, but update that state properly when relevant actions occur.
- Counting is helpful:
  - How many total moves has this animal made?
  - How many times has it eaten? Fought?
- Remembering recent actions in fields is helpful:
  - Which direction did the animal move last?
    - How many times has it moved that way?
  - Did the animal eat the last time it was asked?
  - How many steps has the animal taken since last eating?
  - How many fights has the animal been in since last eating?

#### Cougar solution

```
import java.awt.*; // for Color
```

```
public class Cougar extends Critter {
    private boolean west;
    private boolean fought;
```

```
public Cougar() {
    west = true;
    fought = false;
}
public boolean eat() {
    west = !west;
    return true;
}
```

```
public Attack fight(String opponent) {
    fought = true;
    return Attack.POUNCE;
}
```

Copyright 2008 by Pearson Education

#### Cougar solution

```
public Color getColor() {
    if (fought) {
        return Color.RED;
    } else {
        return Color.BLUE;
}
public Direction getMove() {
    if (west) {
        return Direction.WEST;
    } else {
        return Direction.EAST;
}
public String toString() {
    return "C";
```

. . .